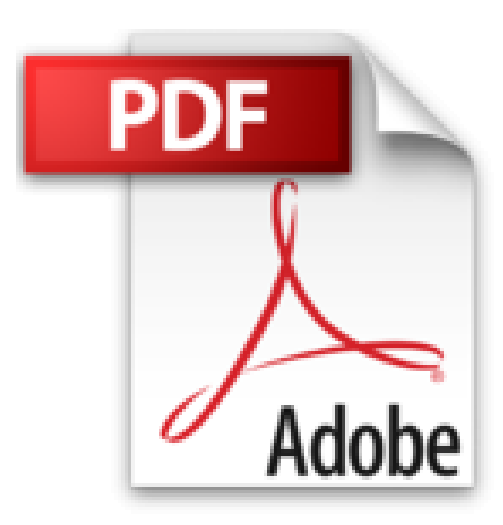

# **PowerPoint 2016**

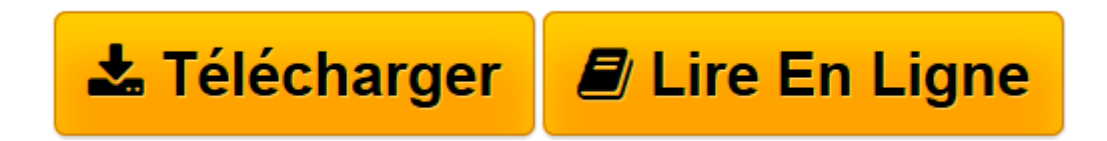

[Click here](http://bookspofr.club/fr/read.php?id=2746097451&src=fbs) if your download doesn"t start automatically

## **PowerPoint 2016**

Myriam GRIS

**PowerPoint 2016** Myriam GRIS

**[Télécharger](http://bookspofr.club/fr/read.php?id=2746097451&src=fbs)** [PowerPoint 2016 ...pdf](http://bookspofr.club/fr/read.php?id=2746097451&src=fbs)

**[Lire en ligne](http://bookspofr.club/fr/read.php?id=2746097451&src=fbs)** [PowerPoint 2016 ...pdf](http://bookspofr.club/fr/read.php?id=2746097451&src=fbs)

#### **Téléchargez et lisez en ligne PowerPoint 2016 Myriam GRIS**

#### 440 pages

### Présentation de l'éditeur

Ce guide pratique vous présente dans le détail toutes les fonctionnalités de Microsoft® PowerPoint 2016 ; il s'adresse à toute personne désirant découvrir et approfondir l'ensemble de ses fonctionnalités. Après la description du nouvel environnement, les différents modes d'affichage et la gestion des documents (ouverture et enregistrement de présentations et de modèles, partage et enregistrement sur SkyDrive, gestion d'album photos, impression...), vous apprendrez à créer et modifier les différents éléments d'une présentation : les diapositives, les masques, les thèmes, les arrière-plans, les sections... Dès lors, vous pourrez créer le contenu de chaque diapositive en saisissant le texte, le plan puis en le mettant en valeur ; vous verrez ensuite comment créer, modifier et mettre en valeur toutes sortes d'objets : formes automatiques, tableaux, images, sons, vidéos, diagrammes et graphiques ; vous exploiterez les fonctionnalités relatives à l'édition vidéo (ajouter, rogner, appliquer des effets artistiques, tronquer le début ou la fin de vos vidéos) et à la retouche d'images (effets artistiques, détourage de forme, reflets, corrections de couleurs, compression...). Vous pourrez alors lancer votre premier diaporama puis y intégrer effets d'animation, annotations, minutage des diapositives, l'enregistrer au format vidéo afin de réutiliser l'animation dans d'autres présentations ou la partager avec vos proches sur DailyMotion ou Youtube. La dernière partie est consacrée aux fonctionnalités avancées telles que la gestion des liens hypertexte, le partage, la publication et la révision d'une présentation, la personnalisation du ruban, la gestion de son compte ainsi que le travail avec d'autres applications Office. Biographie de l'auteur

Formatrice sur les logiciels bureautiques et métier depuis près de 20 ans, Myriam Gris est auteur de nombreux livres aux Editions ENI sur les logiciels des suites bureautiques OpenOffice.org et Microsoft® Office. Son expérience professionnelle auprès d'un public d'entreprises et de particuliers apporte à tous ses ouvrages une approche pédagogique et didactique qui les rend facilement accessibles à tous. Download and Read Online PowerPoint 2016 Myriam GRIS #4NFVBSKE8RA

Lire PowerPoint 2016 par Myriam GRIS pour ebook en lignePowerPoint 2016 par Myriam GRIS Téléchargement gratuit de PDF, livres audio, livres à lire, bons livres à lire, livres bon marché, bons livres, livres en ligne, livres en ligne, revues de livres epub, lecture de livres en ligne, livres à lire en ligne, bibliothèque en ligne, bons livres à lire, PDF Les meilleurs livres à lire, les meilleurs livres pour lire les livres PowerPoint 2016 par Myriam GRIS à lire en ligne.Online PowerPoint 2016 par Myriam GRIS ebook Téléchargement PDFPowerPoint 2016 par Myriam GRIS DocPowerPoint 2016 par Myriam GRIS MobipocketPowerPoint 2016 par Myriam GRIS EPub

**4NFVBSKE8RA4NFVBSKE8RA4NFVBSKE8RA**